## Klinikka 1: Seuraavaksi

• Avaus, Tiina Haapaniemi / Business Oulu **09:00-09:05** • Yleistä hankkeesta ja klinikoista, Sanna Taskila / Macon Oy **09:05-09:15** • Esimerkkiyrityksen puheenvuoro, Outi Törmänen / R-taso Oy **09:15-09:35** • Hiiliviisaus liiketoiminnassa, Sanna Taskila / Macon Oy **09:35-10:00** • Tauko, tiedostojen lataus **10:00-10:10** • Työpajatehtävä 1, 10 min. + yhteenveto **10:10-10:25** • Työpajatehtävä 2, 20 min. + yhteenveto **10:25-10:45** • Palaute ja loppuyhteenveto **10:45-11:00**

# **CarbonWise** Hiiliviisaus liiketoiminnassa

15.12.2020

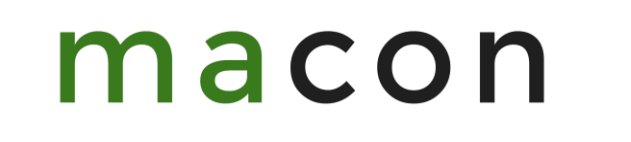

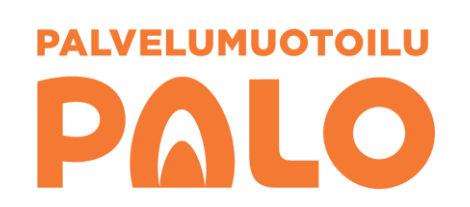

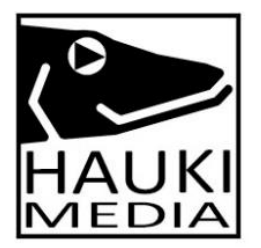

# **Hiiliviisas** yritys?

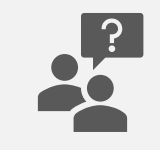

Yli puolet pk-yrityksistä pohtii hiilijalanjäljen merkitystä omassa liiketoiminnassaan

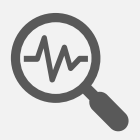

Usein kiinnostus herää, kun yritys saa asiakkailtaan palautetta ja kysymyksiä koskien hiilijalanjälkeä

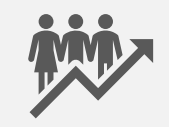

Hiilijalanjäljen määritys opettaa ymmärtämään, mistä päästöt muodostuvat ja miten niitä voi pienentää

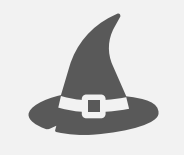

Hiiliviisas yritys osaa arvioida hiilijalanjälkensä, työskennellä sen pienentämiseksi ja hyödyntää tietoaan omassa liiketoiminnassaan

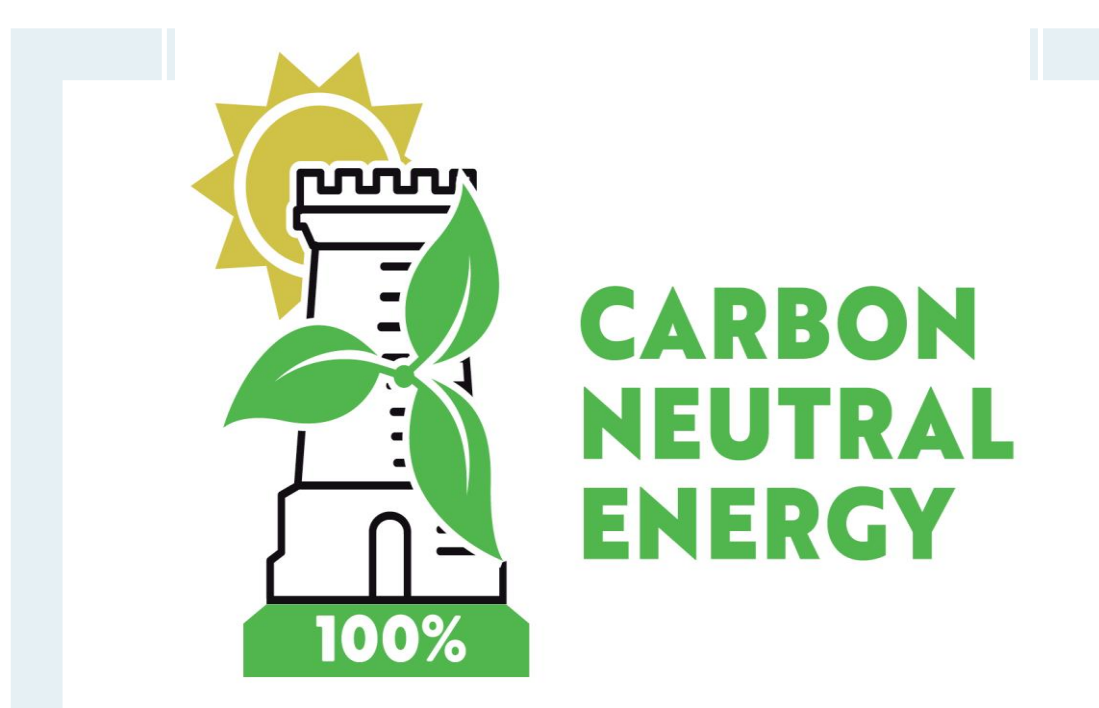

#### **Tavoitteena hiiliviisas yritys, joka**

tietää hiilijalanjälkensä ja osaa seurata sitä tuntee tapoja pienentää tai kompensoida hiilijalanjälkeään osaa viestiä hiiliviisaudesta vastuullisesti tietää, miten hiiliviisauden voi brändätä

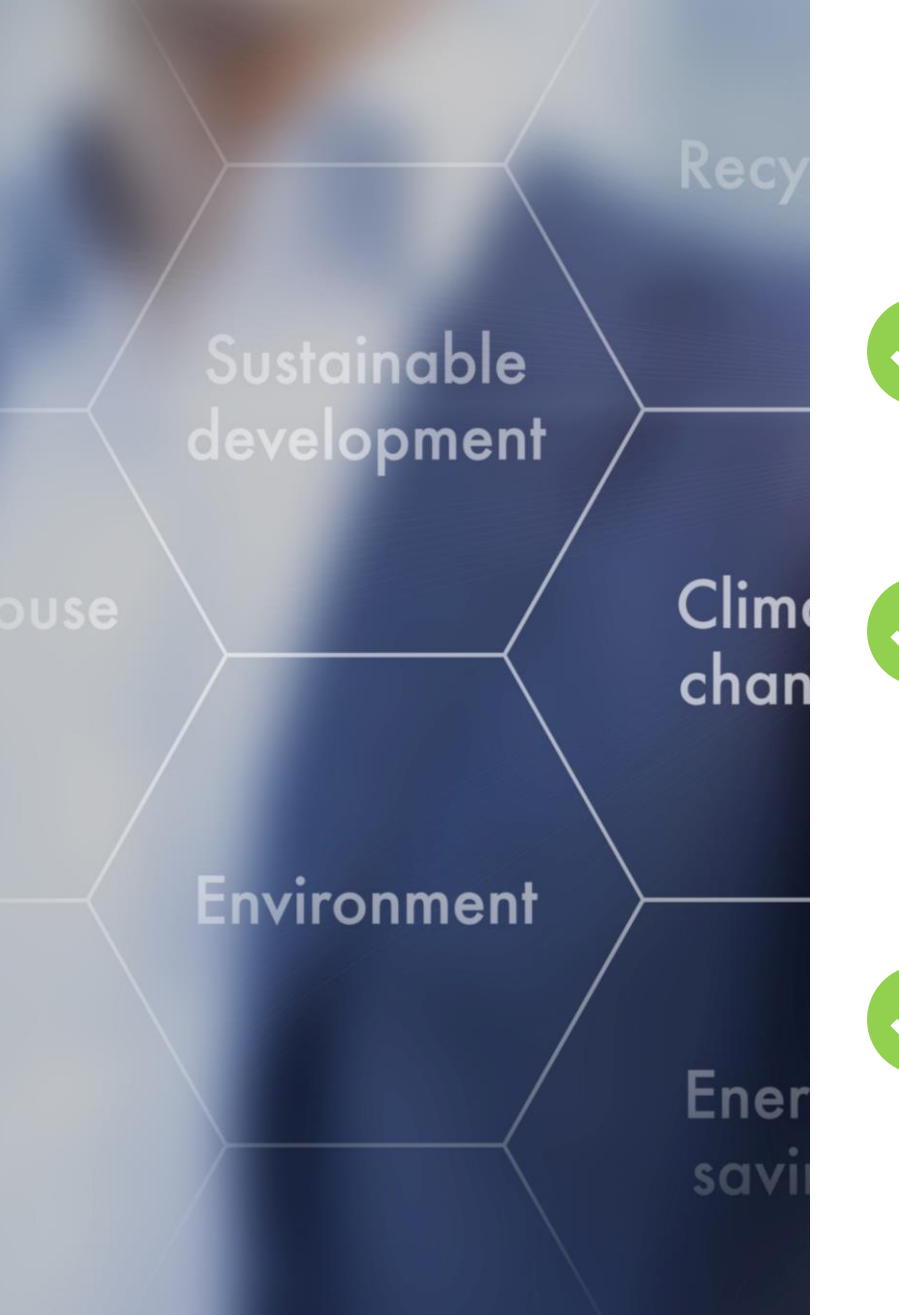

# **MITÄ HIILIJALANJÄLJEN LASKENTA KERTOO?**

Hiilijalanjälki on jonkun toiminnon aiheuttamien kasvihuonekaasujen päästöjen summa

Esim. matkustus, tuotteen valmistus, toimiston käyttö tai asiakkaan kuljetus

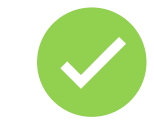

Kun kyse on vapaaehtoisesta laskennasta, laskija voi itse miettiä rajauksen tavoitteisiinsa sopivaksi

Voi sisältää mm. raaka-aineiden ja niiden kuljetuksen, sähkön, lämmön, vesihuollon, jätehuollon, matkustuksen, rakentamisen, kuljetuksen tai asiakkaiden toiminnan päästöt

Rajaus on tärkeää tuoda esille tuloksen yhteydessä

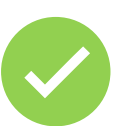

Hiilijalanjälki sisältää sekä itse hiilidioksidin että muiden kasvihuonekaasujen päästöt muutettuina vastaamaan hiilidioksidin vaikutuksia

Yksikköä kutsutaan nimellä "hiilidioksidiekvivalentti" eli CO2 ekv.

#### **ESIMERKKI**

**(Lue lisää: https://www.sitra.fi/artikkelit/keskivertosuomalaisen-hiilijalanjalki/**

#### KESKIVERTOSUOMALAISEN HIILIJALANJÄLKI

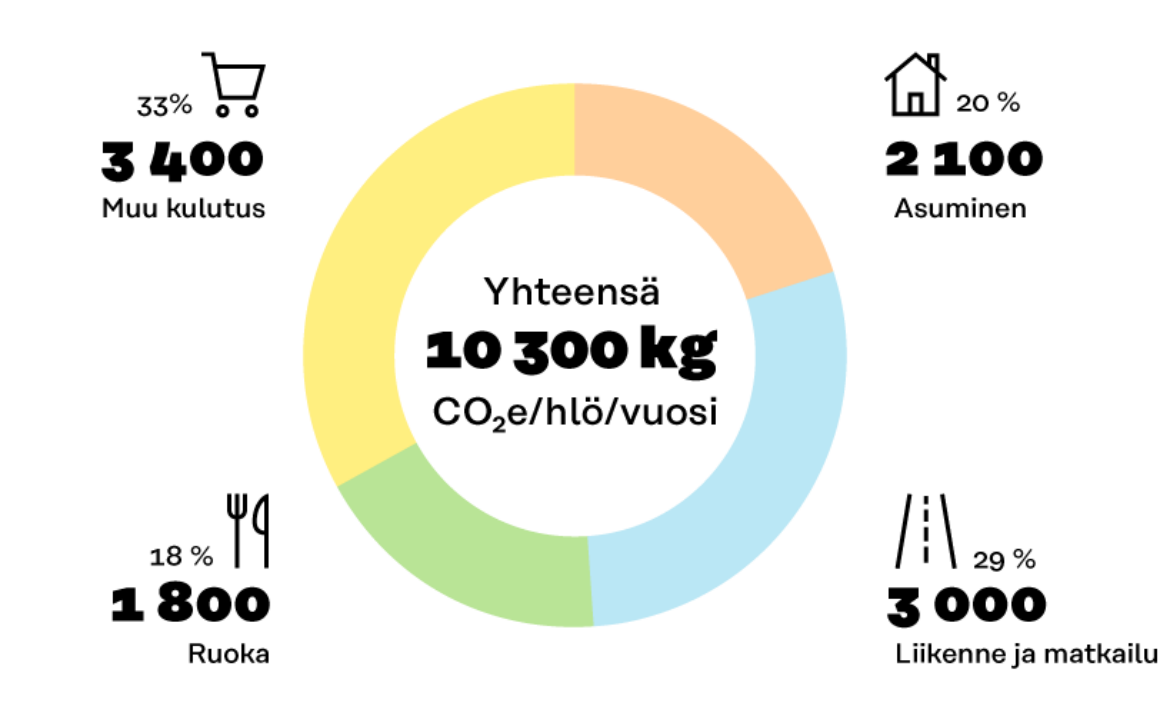

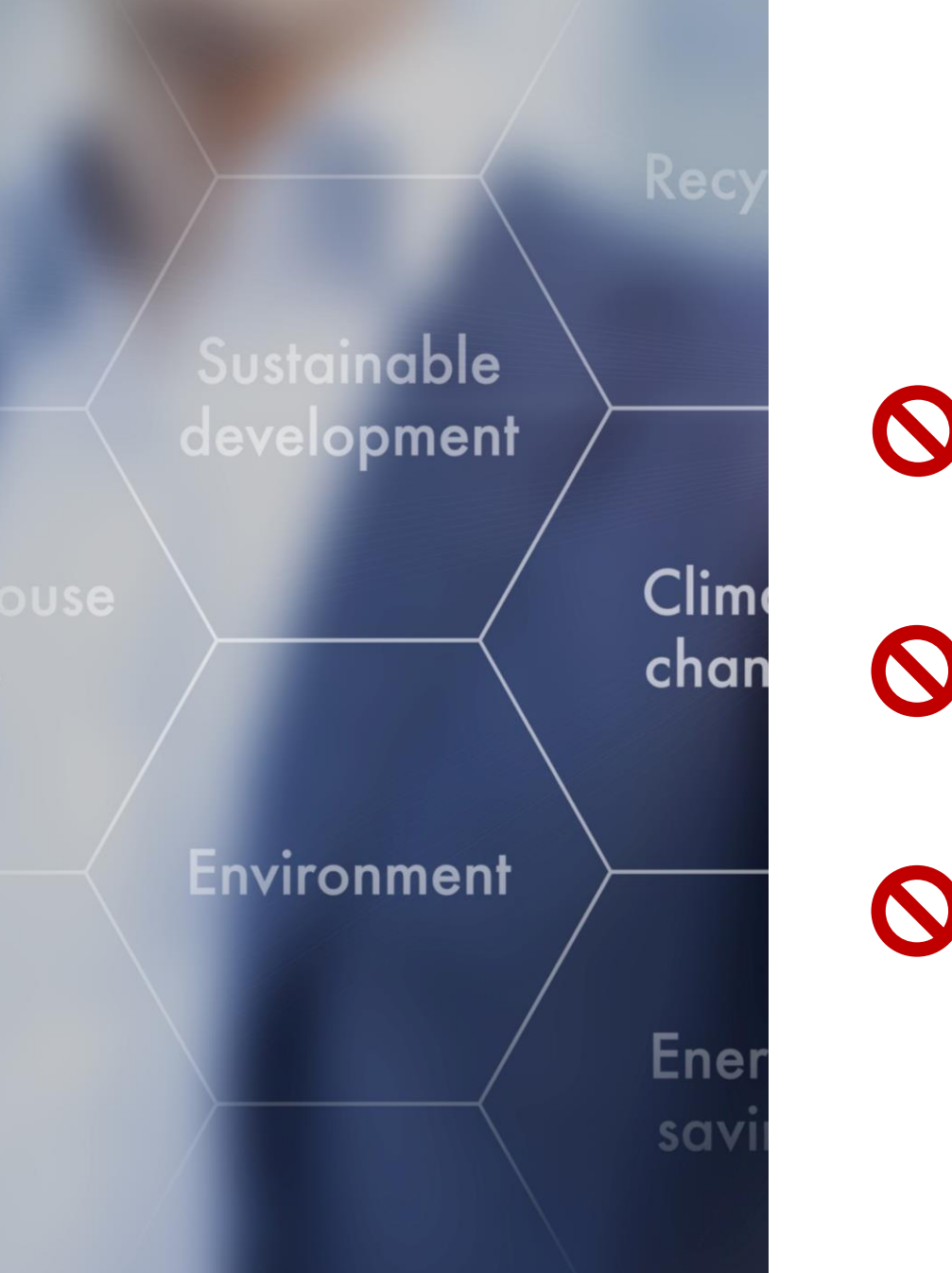

# **MITÄ HIILIJALANJÄLJEN LASKENTA EI KERRO?**

Hiilijalanjäljestä kiinnostuminen ei tarkoita samaa kuin viherpesu: Sen kautta saadaan tietoa ja voidaan aidosti vähentää oman toiminnan ilmastovaikutuksia.

Hiilijalanjälki ei ole absoluuttinen luku: Hiilijalanjälki ilman selostusta rajauksesta ja laskennan periaatteista ei tarkoita mitään. Tulos voi vaihdella paljonkin toimialojen välillä ja sisällä.

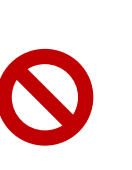

Hiilijalanjälki ei ole yhtä kuin hiiliviisaus vaan väline sitä kohti: Hiilijalanjäljen laskenta ei ole itseisarvo vaan työväline, jonka kautta kuka tahansa voi suunnata toimintojaan ilmastoystävälliseen suuntaan.

## **HIILIVIISAS LIIKETOIMINTA**

- Tunnetaan ilmastovaikutukset ja tiedetään, miten niitä voidaan vähentää
- Osataan seurata omien toimintojen vaikutuksia hiilijalanjälkeen
- Hyödynnetään osaamista liiketoiminnassa niin, että siitä saavutetaan kilpailuetua tai muunlaista hyötyä

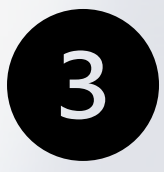

#### **VIESTINTÄ JA BRÄNDÄYS**

- Muutoksesta opitaan viestimään
- Hiilijalanjäljen avulla muutetaan brändiä ja haetaan erottuvuutta/näkyvyyttä

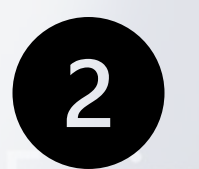

#### **HIILIJALANJÄLJEN PIENENTÄMINEN**

• Toimintaa voidaan ohjata ilmastomyönteiseen

suuntaan

• Muutoksella voidaan saada kilpailuetua

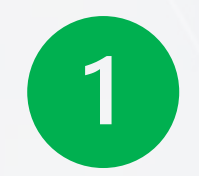

#### **HIILIJALANJÄLJEN LASKENTA**

- Tieto lisääntyy
- Kiinnostus viestii vastuullisuudesta
- Tiedolla voidaan saada kilpailuetua

## **ESIMERKKEJÄ**

**(Lue lisää: [www.macon.fi/ilmastoindikaattori\)](http://www.macon.fi/ilmastoindikaattori)** 

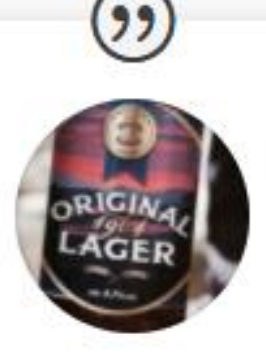

Oluen tuotanto

Tornion Panimo, 2019

- **1. Hiilijalanjäljen laskenta, 2019**
- **2. Polttoöljystä uusiutuvaan energiaan, 2019**
- **3. Mediatiedotteet, 2019**
- **4. Tavoitteet, tutkimus ja investonnit 2020-**

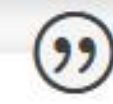

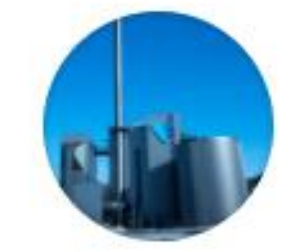

Kaukolämmön tuotanto

VSV-Energia, 2019

- **1. Hiilijalanjäljen laskenta, 2019**
- **2. Biopohjaisten polttoaineiden osuuden lisäys, 2020,**
- **3. Viestintä asiakkaille, 2019**
- **4. VSV & Macon, yhteistyömalli, 2020-**

## **VAIHE 1: HIILIJALANJÄLJEN LASKENTA Käytäntö**

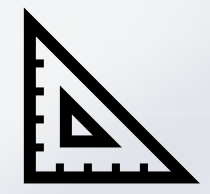

Mittaa toiminnan määrä Esim. paljonko käytit sähköä tai jotain muuta hyödykettä, montako km ajoit ja millä ajoneuvolla

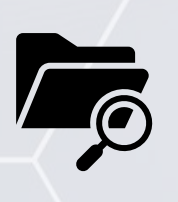

Etsi ja valitse oikea päästökerroin Esim. SYKE Y-HIILARI, VTT LIPASTO, muut laskurit, tietokannat

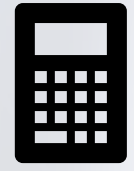

Kerro määrät päästökertoimilla Esim. sähkö kWh/vuosi x päästökerroin kg/kWh = Päästöt kg/vuosi

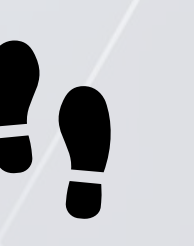

Summaa päästöt yhteen = Hiilijalanjälki Esim. kg CO2 ekv./vuosi

## **VAIHE 1: HIILIJALANJÄLJEN LASKENTA, Toteutus, CarbonWise**

- Laskenta aloitetaan klinikalla 1, jolloin yrityksille jaetaan tiedonkeruuta ja ensimmäistä osaa varten excel-laskentapohja
	- Ensimmäisen osan laskentaa varten tarjotaan valmis laskentapohja, joka sisältää myös päästökertoimet
	- Laskentapohja ≠ laskuri: erilaisia laskureita löytyy lukuisia esim. netistä
	- Laskentapohja on tarkoitettu oppimisen tueksi
	- Laskentapohjaa voi muokata ja täydentää: lisää rivejä, vaihda päästökertoimia tai yksiköitä jne.
- Tämän jälkeen laskennassa edetään vähitellen jokaisen klinikan yhteydessä
	- Yritysten oma vastuu laskennan toteutuksesta lisääntyy matkan varrella
	- Tavoite on, että kun laskentaperusteet on opeteltu yhdessä, yritykset osaavat itse kerätä tarvittavia tietoja kuten päästökertoimia
	- Jokaisen työpajan yhteydessä on mahdollisuus kysyä Maconin asiantuntijalta neuvoja laskentaan

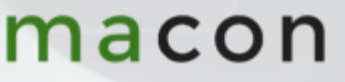

### **LASKENNAN VAIHEET JA VASTUUT**

- **1. Rajauksen määritys:** yritys itse määrittää rajauksen
- **2. Lähtötietojen keruu:** yritys kokoaa tiedot Macon laskentapohjaan (Ilmastoindikaattori)
- **3. Päästökertoimien määritys:** Macon on koonnut osan päästökertoimista valmiiksi, loput etsitään yhdessä kun tietoa tulee lisää
- **4. Laskenta ja tulosten arviointi:** Laskenta tapahtuu excellaskentapohjan avulla ja tuloksia arvioidaan Maconin antamien vertailulukujen kautta

macol

**5. Tulosten hyödyntäminen:** klinikoilla käydään läpi erilaisia tapoja hyödyntää tuloksia

### **1. Rajauksen määritys**

- Laskennan rajauksen määrittää jokainen yritys itse oman tarpeensa mukaan
- Yleensä järkevintä on selvittää ainakin ne päästölähteet, joihin voi itse suoraan vaikuttaa
	- Esim. energiamuoto, matkustuksen määrä ja tapa, jätteiden kierrätysaste, tuotannon raaka-aineet ja niiden kuljetus, tuotteen pakkaus
- Sitten voidaan myös miettiä, mitkä yrityksen koko toiminnan ilmastovaikutukset ovat
	- Esim. koko tuotteen elinkaaren hiilijalanjälki, jossa huomioidaan myös tuotteen käyttö ja hävitys
	- Laajoissa rajauksissa joskus halutaan huomioida myös esim. asiakkaan suorat päästöt

## **2. Lähtötietojen keruu & 3. Päästökertoimien määritys**

- Yrityksille jaetaan tiedonkeruuta varten excel-pohja ensimmäisen klinikan yhteydessä
- Laskentapohja sisältää ensimmäisen vaiheen eli **rakennusten ja matkustuksen** päästökertoimet perustilanteessa
- Laskentapohja on koottu niin, että yritys voi suoraan syöttää lähtötiedon ja laskuri määrittää päästöt
- Jatkossa yritykset osallistuvat itse aktiivisesti lähtötietojen ja päästökertoimien keruuseen
	- Tässä vaiheessa ei voida tietää, millaisin rajauksin ja mille toiminnoille tietoja tulisi kerätä
	- Lisäksi on tärkeää, että yrityksissä opitaan itse seuraamaan omaa hiilijalanjälkeä ja etsimään sitä varten tietoamacon

## Klinikka 1: Seuraavaksi

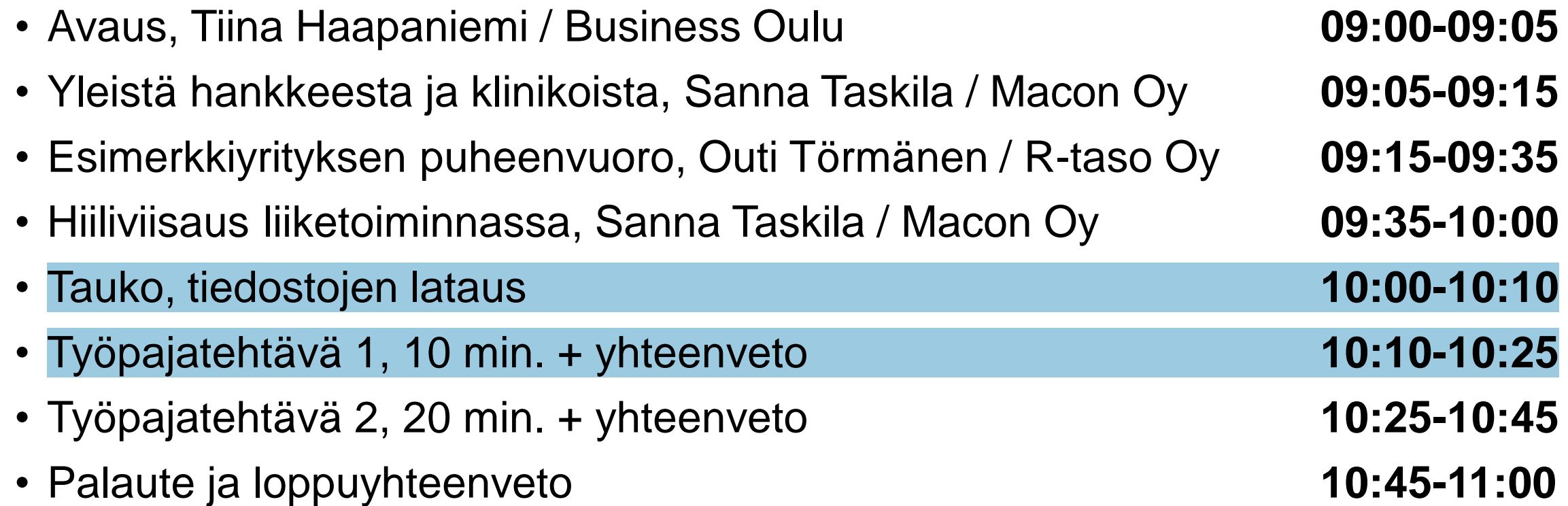

#### **HIILIVIISAS KLINIKKA 1 TYÖPAJATEHTÄVÄ 1**

Aikaa on 10 minuuttia.

- 1. Mitkä ovat yrityksenne toiminnan merkittävät päästölähteet? Kirjoita ylös itsellesi.
- 2. Valitse listasta 1-3 suurinta päästölähdettä. Mene seuraavaksi selaimella osoitteeseen **[www.menti.com](http://www.menti.com/), käytä koodia 62 68 71** ja kirjoita valitut päästölähteet.

## Klinikka 1: Seuraavaksi

• Avaus, Tiina Haapaniemi / Business Oulu **09:00-09:05** • Yleistä hankkeesta ja klinikoista, Sanna Taskila / Macon Oy **09:05-09:15** • Esimerkkiyrityksen puheenvuoro, Outi Törmänen / R-taso Oy **09:15-09:35** • Hiiliviisaus liiketoiminnassa, Sanna Taskila / Macon Oy **09:35-10:00** • Tauko, tiedostojen lataus **10:00-10:10** • Työpajatehtävä 1, 10 min. + yhteenveto **10:10-10:25** • Työpajatehtävä 2, 20 min. + yhteenveto **10:25-10:45** • Palaute ja loppuyhteenveto **10:45-11:00**

#### **HIILIVIISAS KLINIKKA 1 TYÖPAJATEHTÄVÄ 2**

- 1. Lataa itsellesi Ilmastoindikaattori laskentapohja Teams Chatista ja tallenna se koneellesi
- 2. Käy läpi välilehdet 1 ja 2
- 3. Kokeile, että pohja toimii lisäämällä sarakkeeseen D lukuja
- 4. Arvioi, osaatko käyttää pohjaa itsenäisesti hiilijalanjälkilaskennan aloittamiseen
- 5. Mieti, puuttuuko laskurista mielestäsi jotain olennaista: voit itse muokata pohjaa mm. lisäämällä rivejä tai vaihtamalla päästökertoimia

## Klinikka 1: Seuraavaksi

- Avaus, Tiina Haapaniemi / Business Oulu **09:00-09:05**
- Yleistä hankkeesta ja klinikoista, Sanna Taskila / Macon Oy **09:05-09:15**
- Esimerkkiyrityksen puheenvuoro, Outi Törmänen / R-taso Oy **09:15-09:35**
- Hiiliviisaus liiketoiminnassa, Sanna Taskila / Macon Oy **09:35-10:00**
- Tauko, tiedostojen lataus **10:00-10:10**
- Työpajatehtävä 1, 10 min. + yhteenveto **10:10-10:25**
- Työpajatehtävä 2, 20 min. + yhteenveto **10:25-10:45**

• Kotitehtävät ja palaute **10:45-11:00**

- 
- 
- 
- 

#### **HIILIVIISAS KLINIKKA 1 KOTITEHTÄVÄT**

- 1. Etsi tarvittavat tiedot (sähkölaskusta, vesilaskusta jne) ja laske yrityksenne tilojen ja matkustuksen hiilijalanjälki
- 2. Mieti, miten teidän yrityksessänne pitäisi jatkaa laskentaa eteenpäin
	- 1. Mitä muita toimintoja yrityksessänne on, jotka pitäisi ottaa mukaan laskentaan?
	- 2. Millaisia suoriteyksiköitä niihin liittyy ja mistä löytäisit lähtötiedot parhaiten?
	- 3. Mistä voisit etsiä niille päästökertoimet?

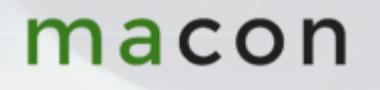

# **PALAUTE**

- 1. Käy antamassa meille palautetta. Mene selaimella osoitteeseen **[www.menti.com](http://www.menti.com/), käytä koodia 50 51 26** ja vastaa kahteen kysymykseen.
- 2. Halutessasi voit seuraavalla sivulla jättää myös kysymyksiä, joihin asiantuntijat vastaavat joko kootusti sähköpostilla (kiireelliset asiat) tai seuraavan klinikan yhteydessä

**KIITOS OSALLISTUMISESTASI JA TERVETULOA MUKAAN SEURAAVAAN KLINIKKAAN 12.1.2021 KLO 9!**